## Заявка на участие

Данная форма заявки предназначена для ее подачи лично претендентом/участником (лицом, с которым в случае определения его победителем торгов будет заключен договор). Для подачи заявки на участие за претендента/участника представителем (доверенным лицом, в т.ч. агентом), действующим на основании доверенности или договора (в т.ч. агентского) предусмотрена отдельная форма электронной заявки.

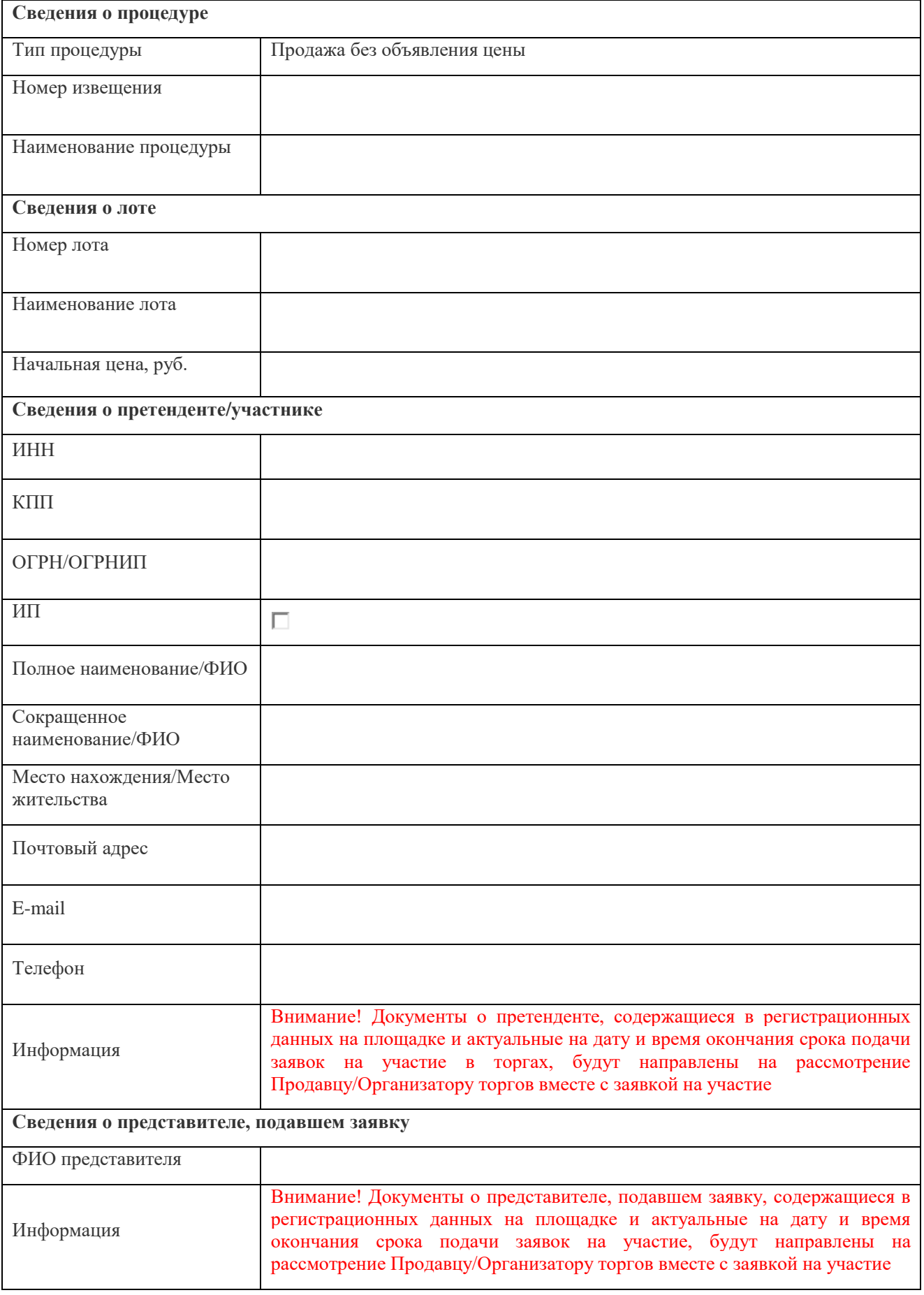

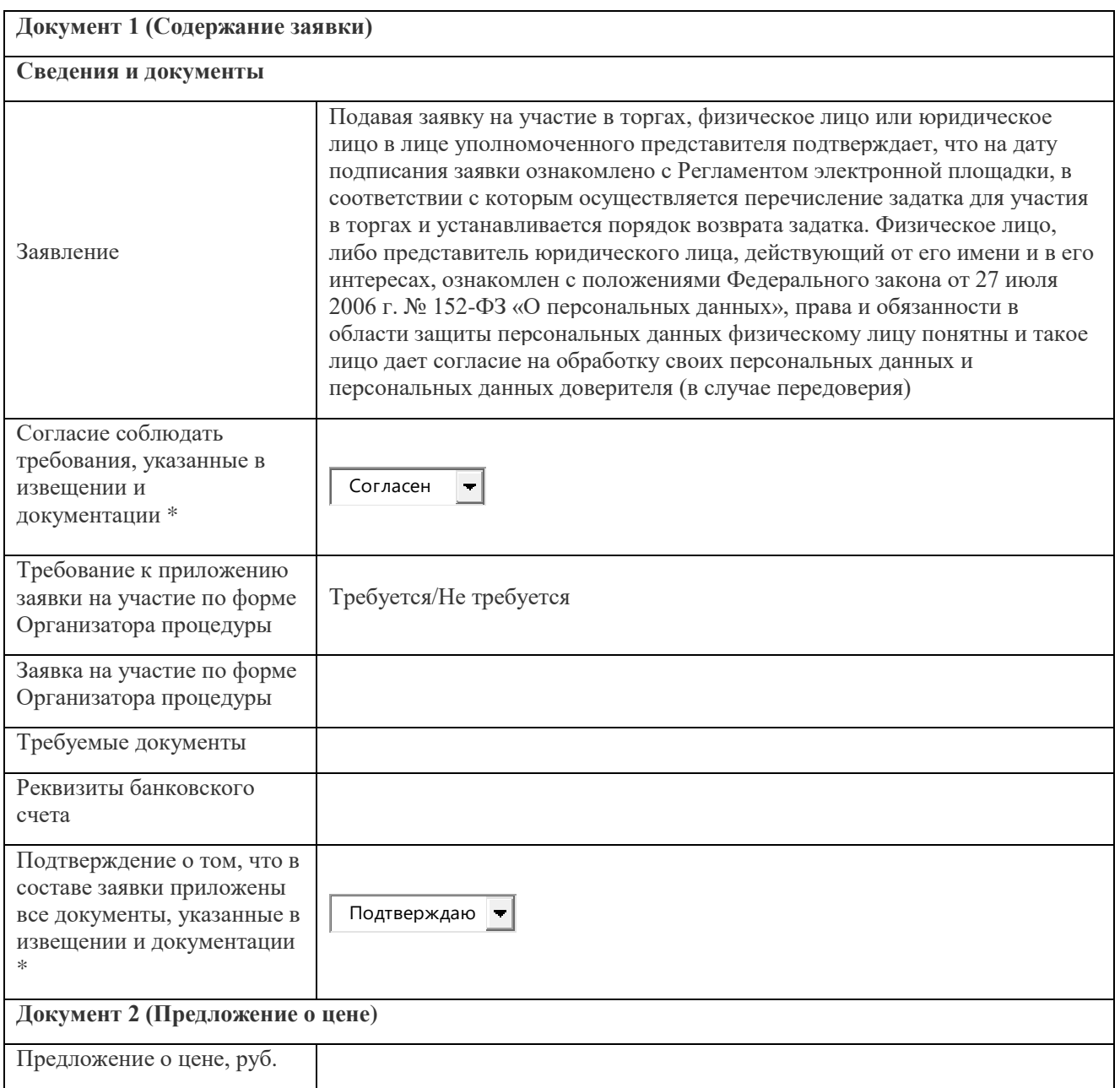

Ваши действительные сертификаты:

## **Инструкция по заполнению электронной формы заявки на участие**

Поля, отмеченные красной звездочкой, являются обязательными для заполнения.

- 1. Раздел «Сведения о процедуре»: - поля «Номер извещения», «Наименование процедуры» заполняются автоматически данными из извещения.
- 2. Раздел «Сведения о лоте»:
	- поля «Номер лота», «Наименование лота», «Начальная цена» заполняются автоматически данными из извещения.
- 3. Раздел «Сведения о претенденте/участнике»:

- поля «ИНН», «КПП», «ОГРН/ОГРНИП», «ИП», «Полное наименование/ФИО», «Сокращенное наименование/ФИО», «Место нахождения/Место жительства», «Почтовый адрес», «E-mail», «Телефон» заполняется автоматически данными из регистрационных сведений пользователя на площадке.

4. Раздел «Сведения о представителе, подавшем заявку»:

- поле «ФИО представителя» заполняется автоматически данными из регистрационных сведений пользователя на площадке.

5. Раздел «Документ 1 (Содержание заявки)»:

- поле «Согласие соблюдать требования, указанные в извещении и документации»: необходимо выбрать значение «Согласен»;

- поле «Заявка на участие по форме Организатора процедуры»: необходимо прикрепить файл документа с заявкой в случае, если в поле «Требование к приложению заявки на участие по форме Организатора процедуры» указано значение «Требуется»;

- поле «Требуемые документы»: необходимо прикрепить файлы документов, указанных Организатором торгов в извещении (документации о торгах);

- поле «Реквизиты банковского счета»: необходимо заполнить при наличии требования в извещении (документации о торгах);

- поле «Подтверждение о том, что в составе заявки приложены все документы, указанные в извещении и документации»: необходимо выбрать значение «Подтверждаю».

6. Раздел «Документ 2 (Предложения о цене)»:

- поле «Предложение о цене, руб.» заполняется пользователем.

Максимально возможный размер файла документа для загрузки - 51200 кБ. Максимальное допустимое количество прикрепленных файлов документов – 100.

Электронная заявка должна быть подписана электронной подписью пользователя.